## **IRIS Help**

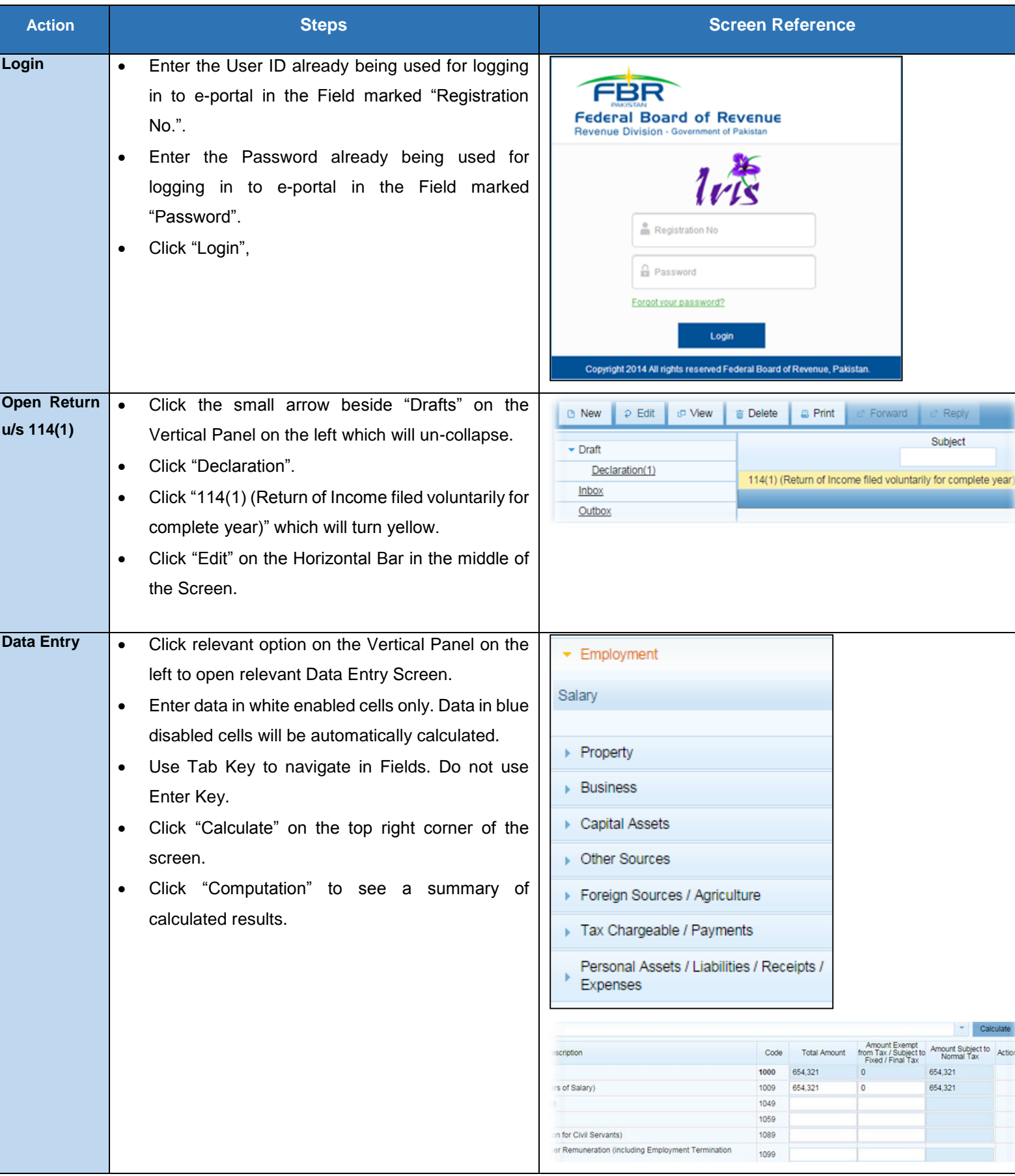

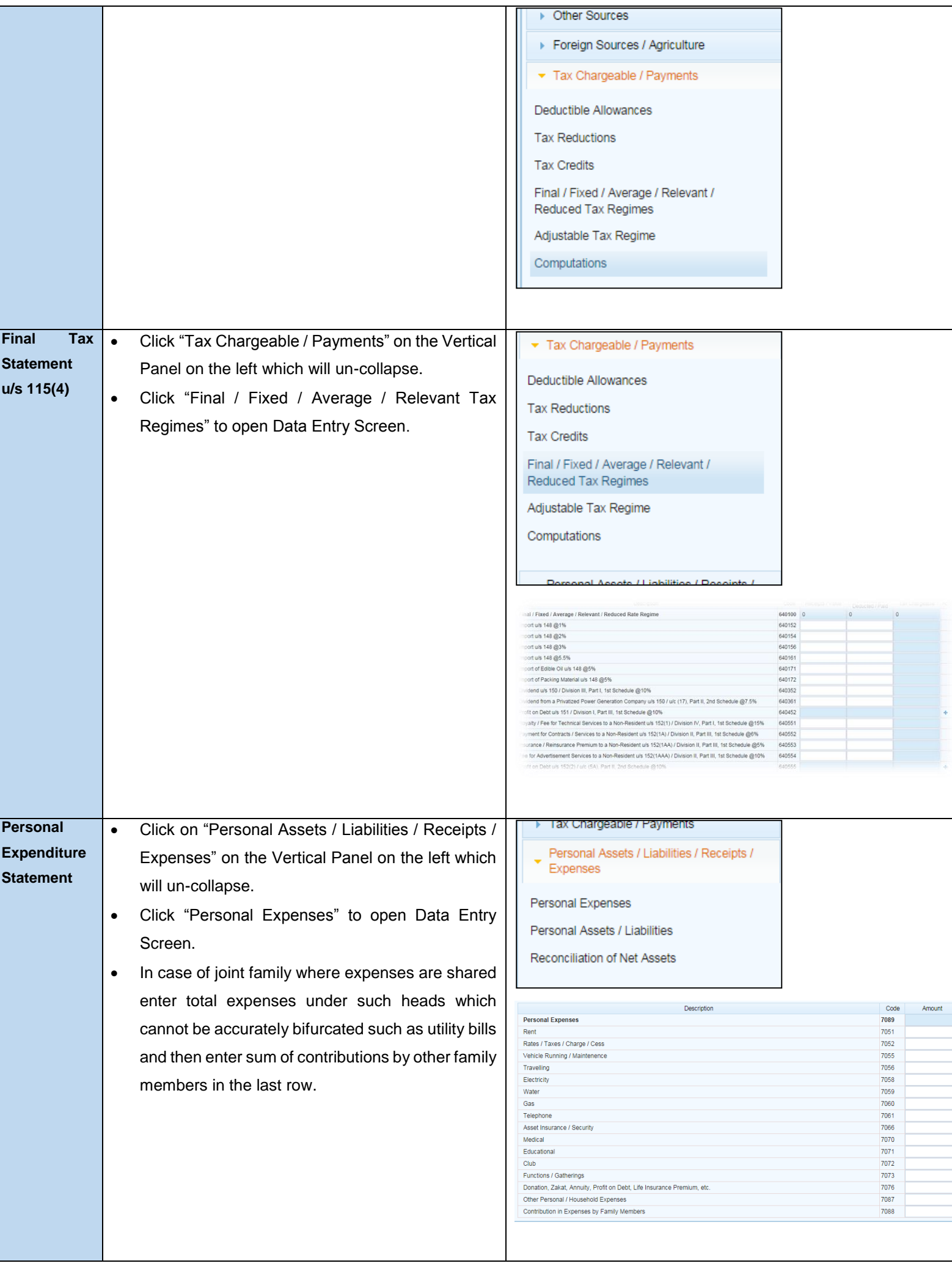

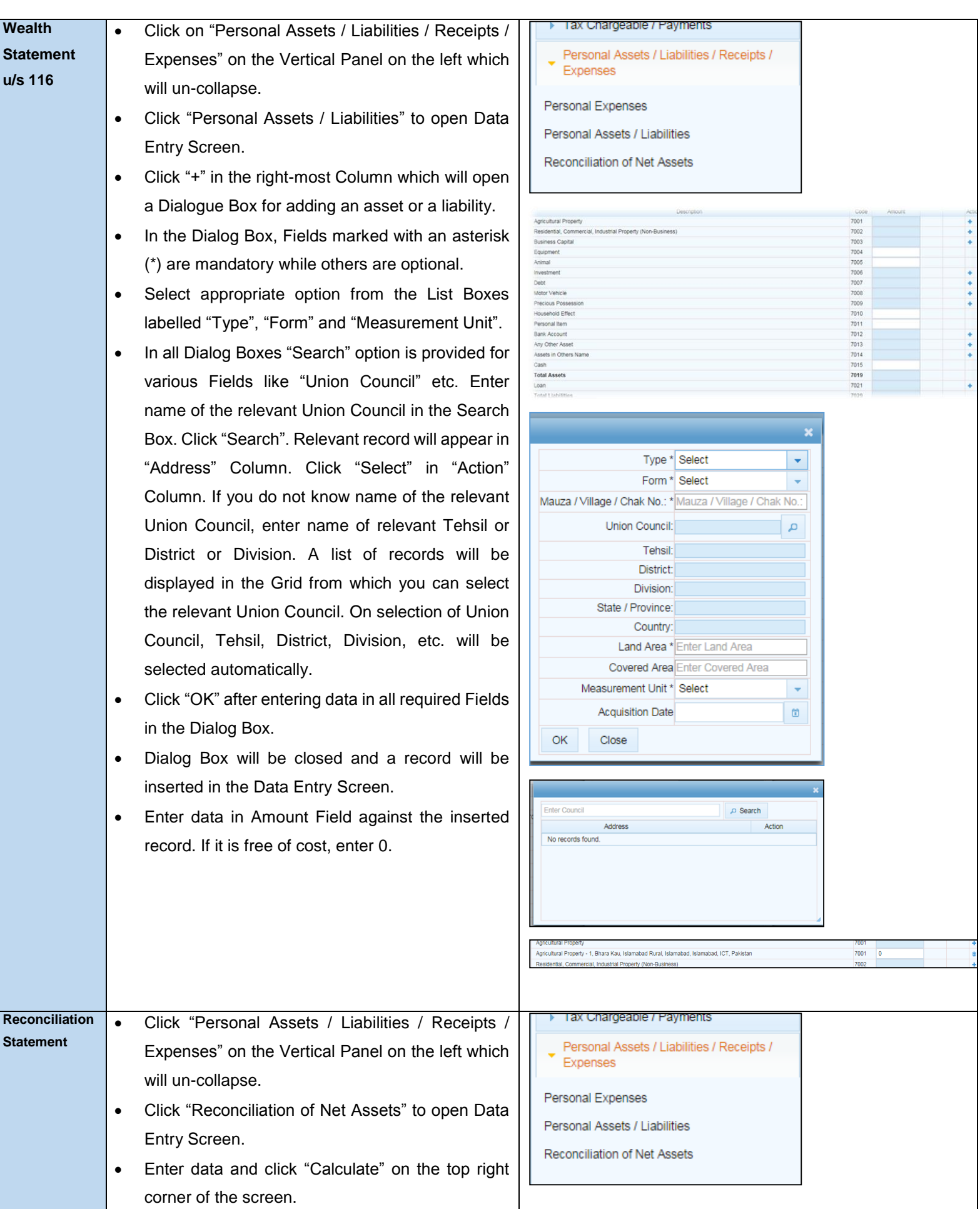

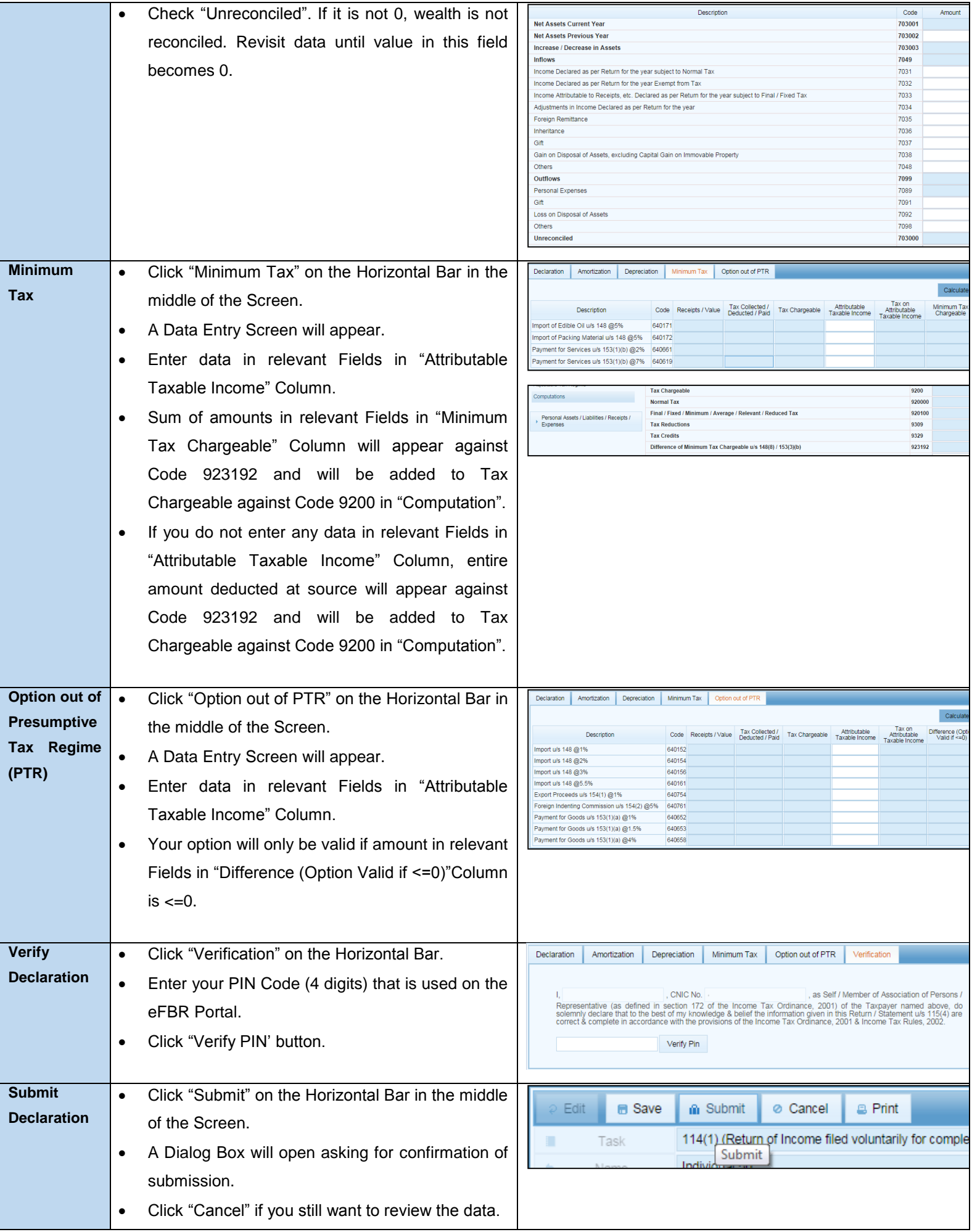

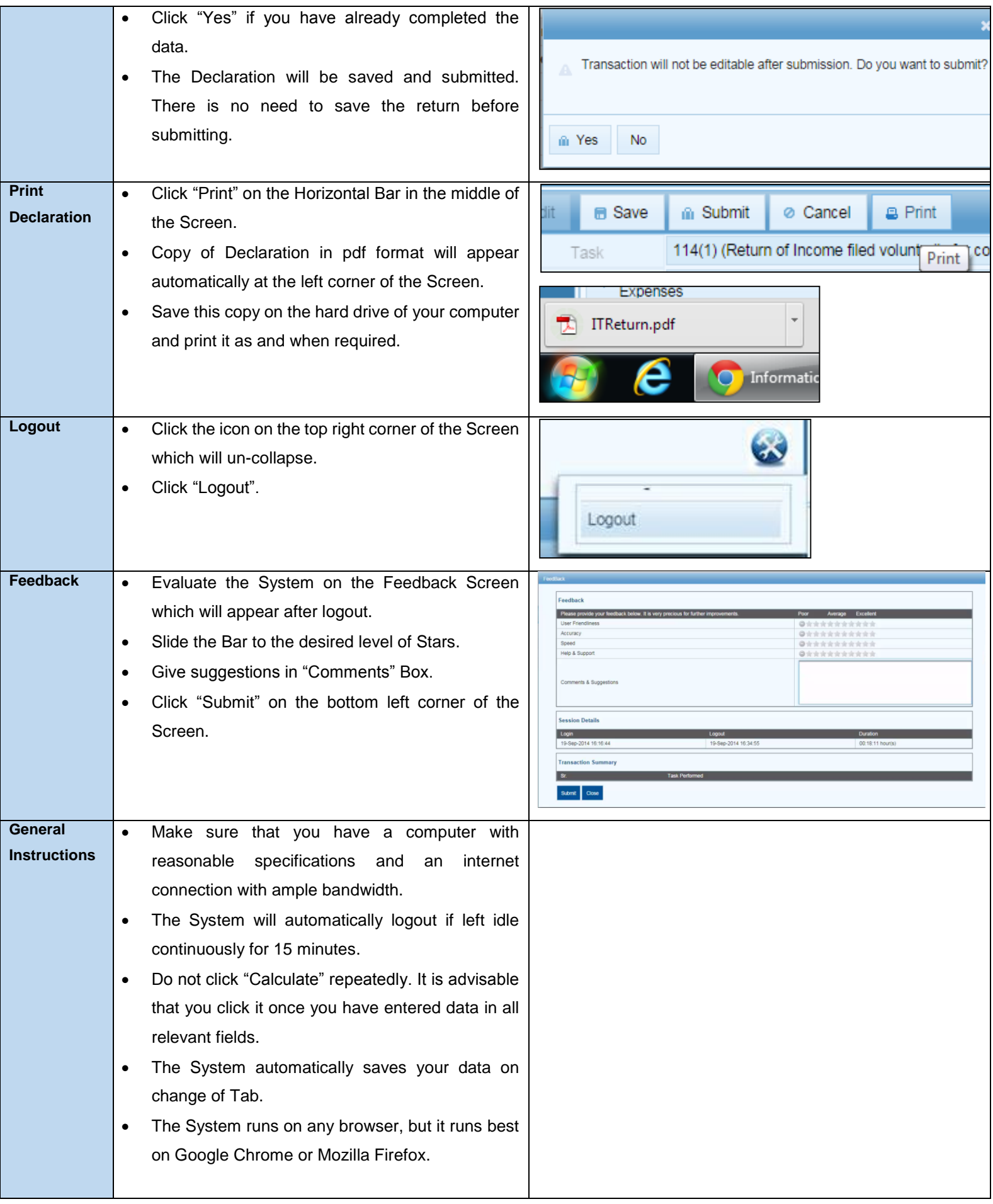